Приложение № 3 к приказу ООО "Абсолют Технологии" № ПА-010424-1 от 01.04.2024

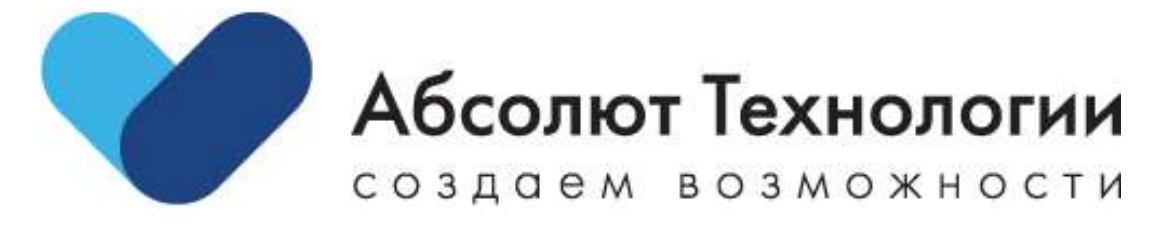

# Модуль платформы Моторы

## Инструкция по установке.

г. Москва, 2024 год

#### ОГЛАВЛЕНИЕ

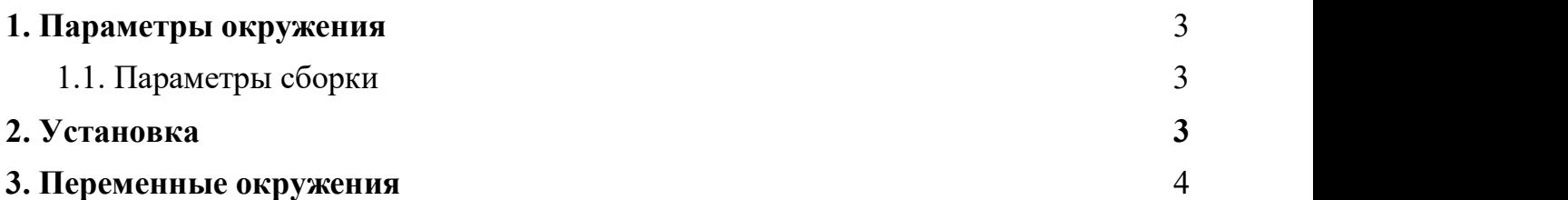

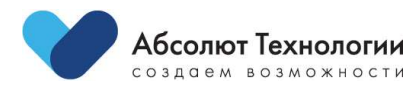

2  $\Box$ 

### 1. ПАРАМЕТРЫ ОКРУЖЕНИЯ

- Сервер: GNU/Linux
- Веб-сервер: nginx  $(nginx/1.20.1)$

### 1.1. ПАРАМЕТРЫ СБОРКИ

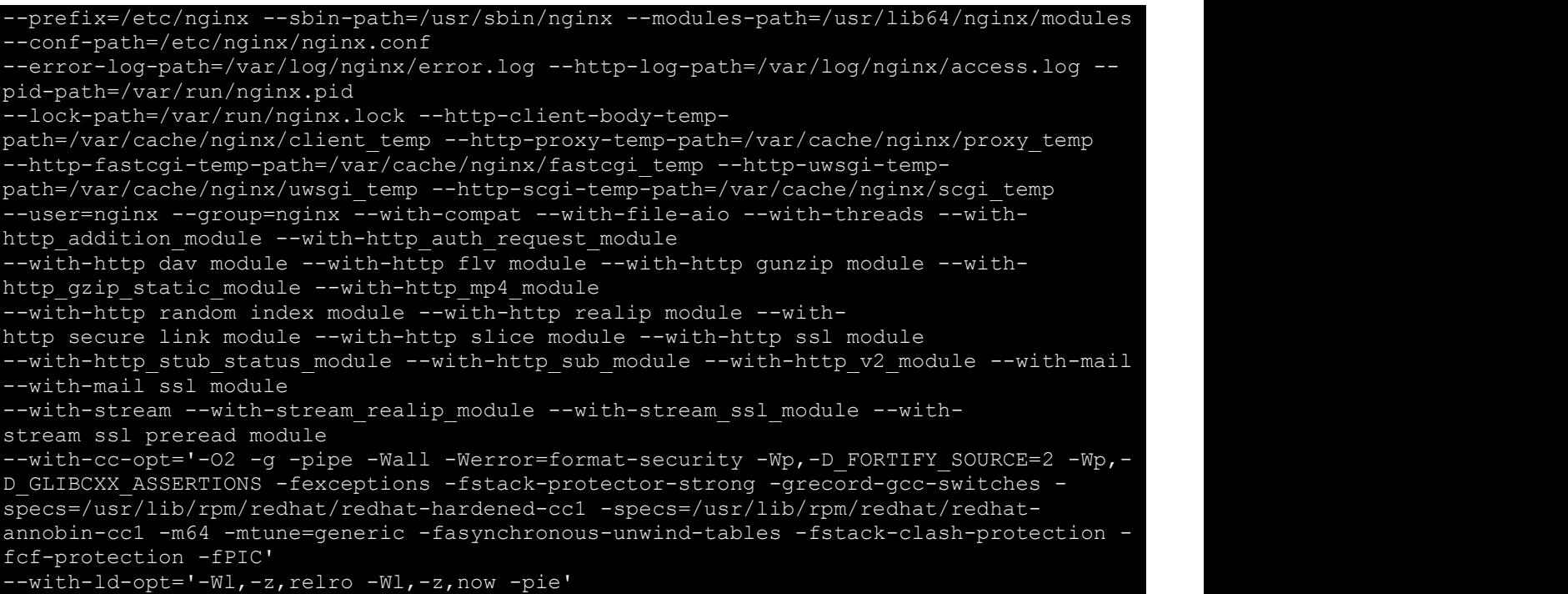

• php (PHP  $8.2$ )

#### Модули

zip, gd, intl, soap, sockets, opcache, pcntl, sockets, exif, pdo\_pgsql, pdo\_mysql, iconv, bcmath, redis, uuid, pcov

Mysql (10.6.5-MariaDB)

#### 2. УСТАНОВКА

1. Загрузить, полученную от ООО «Абсолют Технологии», кодовую в выбранный вами рабочий каталог nginx.

2. Загрузить composer.phar https://getcomposer.org/download/<br>3. Установить зависимости php composer.phar install

4. Разместить файл конфигурации .env в корне проекта и заполнить необходимые переменные окружения

 $3 \quad \boxed{\qquad}$ 

5. Применить миграции базы данных php artisan migrate

6. Установить разрешение на запись для поддиректорий /path/to/project/storage/\*

7. Сконфигурировать веб-сервер

```
server { 
 listen 80; 
server name ;
\overline{C} /var/log/nginx/project-error.log;
client_max_body_size 128M;
charset utf-8; root /path/to/project/public; 
 index index.php index.html; 
 autoindex off; 
set $backend unix:/run/php-fpm/php-fpm-api.sock;
location ~ / \ . {
     deny all; 
 location / { 
    try files $uri $uri/ /index.php?$args;
 location ~ \.php$ { 
    fastcgi pass $backend;
                                         $document root$fastcgi script name;
    fastcgi_param SCRIPT_FILENAME<br>include fastcgi params;
    proxy temp path /var/cache/nginx/tmp;
```
#### 3. ПЕРЕМЕННЫЕ ОКРУЖЕНИЯ

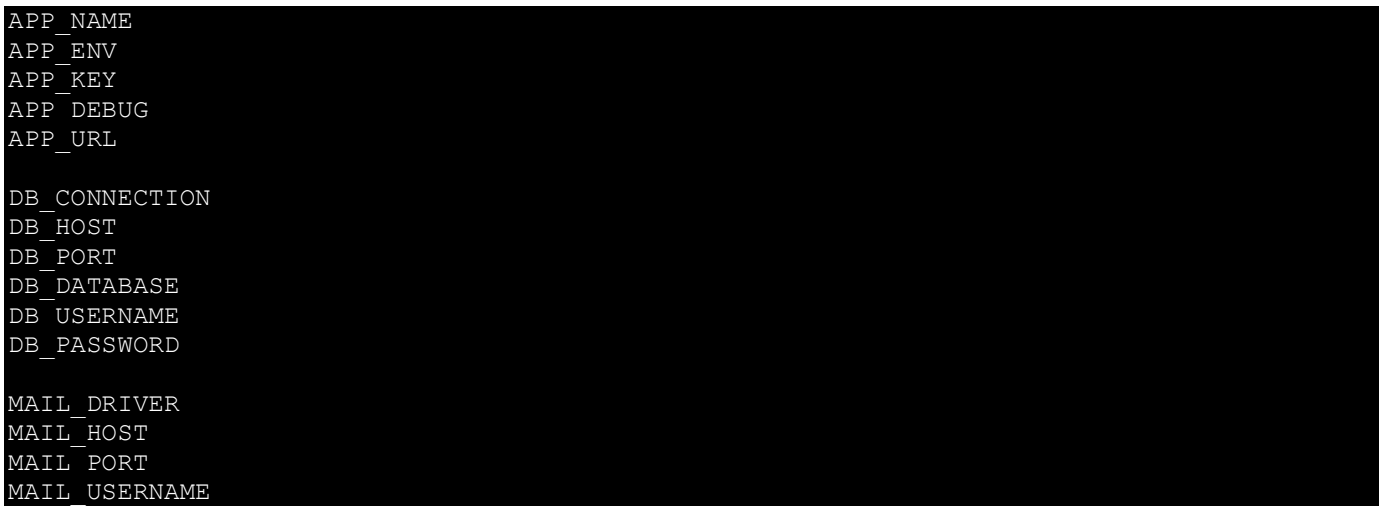

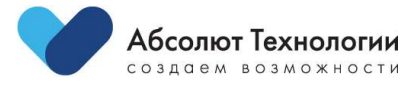

4

MAIL\_PASSWORD MAIL FROM ADDRESS MAIL FROM NAME

BROADCAST\_DRIVER CACHE DRIVER QUEUE CONNECTION SESSION\_DRIVER SESSION LIFETIME HASH\_KEY

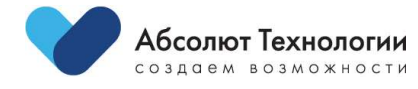

 $5 \quad \boxed{\qquad}$